## Computing Homework

Software Design & Development

| Name: |  |  |
|-------|--|--|

Grade:

Data Types and Input Validation

Answer the questions below in the spaces provided.

1. Sam is a DJ for KeepItReal Radio. When she creates the playlist for her show, she must ensure that the music lasts at least 45 minutes and no longer than 1 hour 10 minutes.

Sam creates the following program design which takes in the name of each track and it's length then calculates the total time for her chosen music:

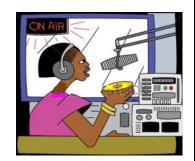

| Line 1 | SET total TO 0                                 |
|--------|------------------------------------------------|
| Line 2 | SET item TO 0                                  |
| Line 3 | REPEAT                                         |
| Line 4 | SET item TO item + 1                           |
| Line 5 | RECEIVE trackName(item) FROM (STRING) KEYBOARD |
| Line 6 | RECEIVE trackTime(item) FROM (REAL) KEYBOARD   |
| Line 7 | SET total TO total + trackTime(item)           |
| Line 8 | UNTIL total>=45 AND total<=70                  |
| Line 9 | SEND total TO DISPLAY                          |

a) Identify the *variables*, *data structures* and their *data types* in the above program design.

The first one has been done for you.

(3)

|    | Data Structure/Variable | Data Type    |
|----|-------------------------|--------------|
| 1. | trackTime array         | Real numbers |
| 2. |                         |              |
| 3. |                         |              |
| 4. |                         |              |

| b) | (i) | The above design was created using <i>pseudocode</i> . Name another <i>design notation</i> that |    |
|----|-----|-------------------------------------------------------------------------------------------------|----|
|    |     | could have been used instead.                                                                   | (1 |

| (ii) | Describe <b>one</b> advantage of using this <i>design notation</i> rather than <i>pseudocode</i> . | (1) |
|------|----------------------------------------------------------------------------------------------------|-----|
|      |                                                                                                    |     |
|      |                                                                                                    |     |

|                                                                                                |                                                                            | norma                         | 1                  |  |
|------------------------------------------------------------------------------------------------|----------------------------------------------------------------------------|-------------------------------|--------------------|--|
|                                                                                                |                                                                            | extrem                        | ne e               |  |
|                                                                                                | 1                                                                          |                               |                    |  |
|                                                                                                | 0                                                                          | exceptio                      | nal                |  |
|                                                                                                | Test data (trackTime)                                                      | Type of tes                   | t data             |  |
| The above test has been entered into the first line of the table. Complete the remaining rows: |                                                                            |                               |                    |  |
| (i)                                                                                            | A <i>test data</i> table is used to test if the pro                        | ogram is validating trackTi   | ne successfully.   |  |
|                                                                                                |                                                                            |                               |                    |  |
|                                                                                                |                                                                            |                               |                    |  |
|                                                                                                |                                                                            |                               |                    |  |
|                                                                                                | g the line numbers above, describe what of <i>test data</i> for trackTime. | t will happen at each line if | Sam enters 0 as an |  |
| Lin                                                                                            | e 6.6 UNTIL trackTime >= 1 AND tr                                          | ackTime <= 4                  |                    |  |
| Lin                                                                                            | e 6.5 END IF                                                               |                               |                    |  |
|                                                                                                |                                                                            |                               |                    |  |
|                                                                                                |                                                                            |                               |                    |  |
| Lin                                                                                            | e 6.2 RECEIVE trackTime FROM                                               | A (DEAL) KEVROADD             |                    |  |